<span id="page-0-0"></span>**Guidelines for 3 rd Party Purchasers**

<span id="page-0-1"></span>Usage key purchase and transferral process + renewal

Process and points for consideration

<span id="page-1-0"></span>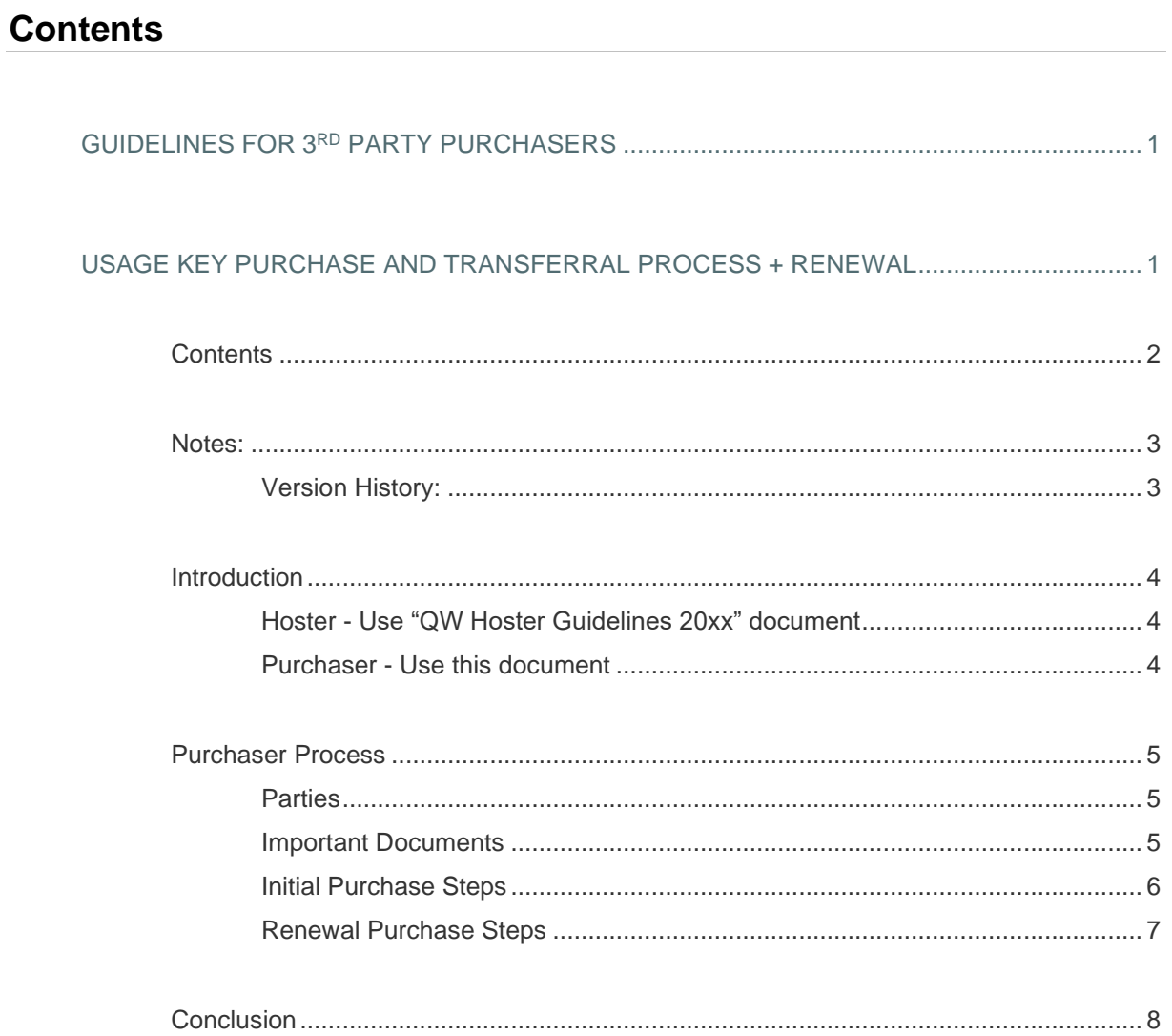

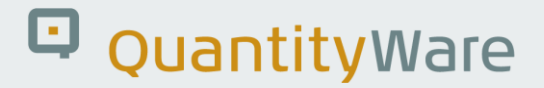

### <span id="page-2-0"></span>**Notes:**

© Copyright 2020-2021 QuantityWare GmbH. All rights reserved.

SAP, R/3, SAP, SAP.com, xApps, xApp, SAP NetWeaver, S/4HANA, and other SAP products and *services mentioned herein as well as their respective logos are trademarks or registered trademarks of SAP AG in Germany and in several other countries all over the world. All other product and service names mentioned are the trademarks of their respective companies.* 

*Microsoft, Windows, SQL-Server, Powerpoint and Outlook are registered trademarks of Microsoft Corporation.*

*These materials and the information therein are subject to change without notice. These materials are provided by the company QuantityWare GmbH for informational purposes only. There is no implied representation or warranty of any kind, and QuantityWare GmbH shall not be liable for errors or omissions with respect to the materials provided. The only warranties for the products and services of QuantityWare GmbH are those set forth in the express warranty statements accompanying such products and services, if any. No statement within this document should be construed as constituting an additional warranty.* 

#### <span id="page-2-1"></span>**Version History:**

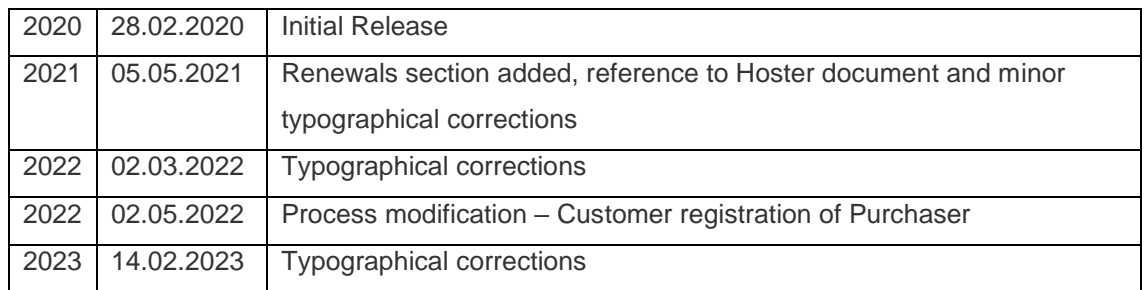

### <span id="page-3-0"></span>**Introduction**

This guide is designed to assist companies supporting prospective QuantityWare customers who cannot sign a direct solution usage agreement with QuantityWare GmbH. Such prospective customers may wish to facilitate usage of the QuantityWare solution by using the service of a purchasing or hosting company.

This guide describes the process and documents required at each stage in order to ensure a complete and efficient purchase and transferral of usage keys to the end customer.

It is important to note that there is a major difference between the QuantityWare definitions of a "Hoster"- and a "Purchaser"-entity.

#### <span id="page-3-1"></span>**Hoster - Use "QW Hoster Guidelines 20xx" document**

Provides system services and effectively "runs" the target SAP systems for a Customer. A Hoster is responsible for the:

- $\rightarrow$  purchase and application of the QuantityWare solution licensing
- $\rightarrow$  maintenance and upgrade of the QuantityWare solution (or the organisation of such)
- $\rightarrow$  registration of any QuantityWare issues with QuantityWare in the QuantityWare service portal (QWSP)
- installation and configuration of the QuantityWare solution in the Customer systems (or the organisation of such)

*To this end, the Customer has no users in the QWSP, unless the Hoster grants them such under the Hoster QWSP account.* 

#### <span id="page-3-2"></span>**Purchaser - Use this document**

Is responsible for the purchase of the QuantityWare solution licensing on behalf of the Customer.

The Customer has full QWSP access and the purchaser is only involved in purchasing activities under its own QWSP account and therefore has no access to the Customer QWSP account.

### <span id="page-4-0"></span>**Purchaser Process**

#### <span id="page-4-1"></span>**Parties**

This process helps to realise the following scenario involving three parties: Customer – the organisation wishing to use the QuantityWare solution in their own systems. Purchaser – the organisation engaged by Customer to purchase usage of the QuantityWare solution

QuantityWare – the provider of the QuantityWare solution and single source for the release and licensing of the solutions' usage.

All documents are to be exchanged via the QuantityWare service portal:

[\(https://service.quantityware.com\)](https://service.quantityware.com/)

#### <span id="page-4-2"></span>**Important Documents**

Test Usage Key Request Form (TUKR) [\(https://service.quantityware.com/tukr\)](https://service.quantityware.com/tukr) An online form via which Customer registers themselves with QuantityWare. Once registered, Customer has access to all QWSP functions and resources including BCS test licenses (allowing non-productive usage of the solution for a limited period).

#### Usage Questionnaire (UQ) [\(https://service.quantityware.com/usagequestionnaire\)](https://service.quantityware.com/usagequestionnaire)

A self-appraisal questionnaire to be completed by Customer and consultants, defining the price to be charged annually for a specific usage profile of BCS.

#### Annual Usage Agreement (AUA)

The contract which defines the benefits and responsibilities of QuantityWare and the endlicensee of QuantityWare BCS to the extent defined in the LQ.

#### Bi-Directional Confidentiality Agreement (NDA)

Secures the confidentiality of data to be exchanged between QuantityWare and the end-Licensee of QuantityWare BCS during the period defined in the AUA.

#### Customer Relationship Transferral Agreement (CRTR)

Allows a Partner to transfer all rights and obligations from their AUA and NDA to a Customer. This document must be signed by Partner, Customer and then countersigned by QuantityWare to take effect.

#### <span id="page-5-0"></span>**Initial Purchase Steps**

- 1. Customer / Purchaser contacts Quantity Ware regarding the usage of BCS.
- 2. Customer completes a "Test Usage Key Request Form" (TUKR) to achieve registration with QuantityWare. [\(https://service.quantityware.com/tukr](https://service.quantityware.com/tukr) - includes a link to Test Usage Agreement)
- 3. Customer (with possible Purchaser assistance) completes a "Usage Questionnaire" (UQ) to define the price to be charged annually. [\(https://service.quantityware.com/usagequestionnaire\)](https://service.quantityware.com/usagequestionnaire)
- 4. Customer requests Purchaser to perform the purchasing process on behalf of Customer to allow productive usage of BCS and access to productive support / maintenance and upgrade rights.
- 5. Customer shares UQ with Purchaser
- 6. Customer enters **Purchaser** in the Quantity Ware service portal.
- 7. Purchaser opens an "Agreement" QuantityWare service portal ticket for QuantityWare to start purchasing process.
- 8. Quantity Ware and Purchaser sign an Annual Usage Agreement and a Bi-directional Confidentiality Agreement.
- 9. Purchaser signs Customer Relationship Transferral Document (CRTR) with countersignatures from **Customer** and provides to **QuantityWare.**
- 10. Purchaser pays QuantityWare.
- 11. Quantity Ware activates productive agreement for **Purchaser**.
- 12. Quantity Ware countersigns CRTR and provides to Purchaser.
- 13. QuantityWare assigns Purchaser Productive Agreement to Customer in QWSP, productive system licenses are granted / can be requested in QWSP – Customer presence.

*Only with a completed CRTR i.e. a CRTR signed by Purchaser, Customer and QuantityWare, will the rights and benefits endowed upon the Purchaser be transferred to the Customer. The Purchaser is responsible for attaining the Customers' countersignature on the CRTR and presenting the CRTR to QuantityWare.* 

#### <span id="page-6-0"></span>**Renewal Purchase Steps**

- 1. Customer / Purchaser is made aware of the approaching expiry of a paid Usage Agreement term automatically via QWSP mails or SAP system messages.
- 2. Customer confirms existing UQ or, completes a revised UQ to define the price to be charged for the next annual period and submits this in the QWSP.
- 3. Purchaser opens an "Agreement" QWSP ticket for QuantityWare to start purchasing process (quote / invoice provision).
- 4. Purchaser pays QuantityWare.
- 5. Quantity Ware provides Purchaser with "Proof of Entitlement" document for next annual period in Agreement ticket.
- 6. In QWSP, annual usage keys for new period are granted to Customer by QuantityWare. (Customer "Technical" & "Management" QWSP contacts are automatically informed of availability).
- 7. Quantity Ware confirms Usage Key release to **Purchaser** in Agreement ticket. Purchaser closes ticket.

### <span id="page-7-0"></span>**Conclusion**

Once the initial purchasing process has been concluded, the Purchaser will have paid QuantityWare for usage rights / support / maintenance and upgrade rights via the Annual Usage Agreement and will have then transferred all rights and responsibilities for the said contract to the end Customer.

The renewal process is based upon confirmation of the existing and planned usage in the coming annual period, a simple extension of an existing, valid agreement and timely payment.

Further development in the QuantityWare Service portal will lead to a status whereby the nominated purchaser is responsible for all financial aspects of the relationship and the end customer will be responsible for all operational aspects of the relationship.